神奈川2022第120号 2 0 2 3 年 2 月 2 日

会員・準会員 各位

日本公認会計士協会神奈川県会 業 務 委 員 会

## 悼号 ハ イ ブ リ ッ ド 開 催 **国 税 不 服 申 立 制 度 と 最 近 の 裁 決 事 例 に 関 す る 研 修 会** ~ 国税不服審判所審判官による研修会 ~

神奈川県会業務委員会では、国税不服審判所審判官を講師にお迎えし、ハイブリッド研修(会場・オンライン) を開催いたします。国税不服申立制度における審査請求並びに最近の裁決事例※等について解説していただきま す。

出席を希望される場合は、以下および裏面の内容をご高覧いただき、お申込みください。 ※昨年開催時の内容から、新たな公表判決事例を追加し、公認会計士であり国税不服審判官である講師より、紹 介・解説していただきます。講師への質疑応答のお時間も設けております。

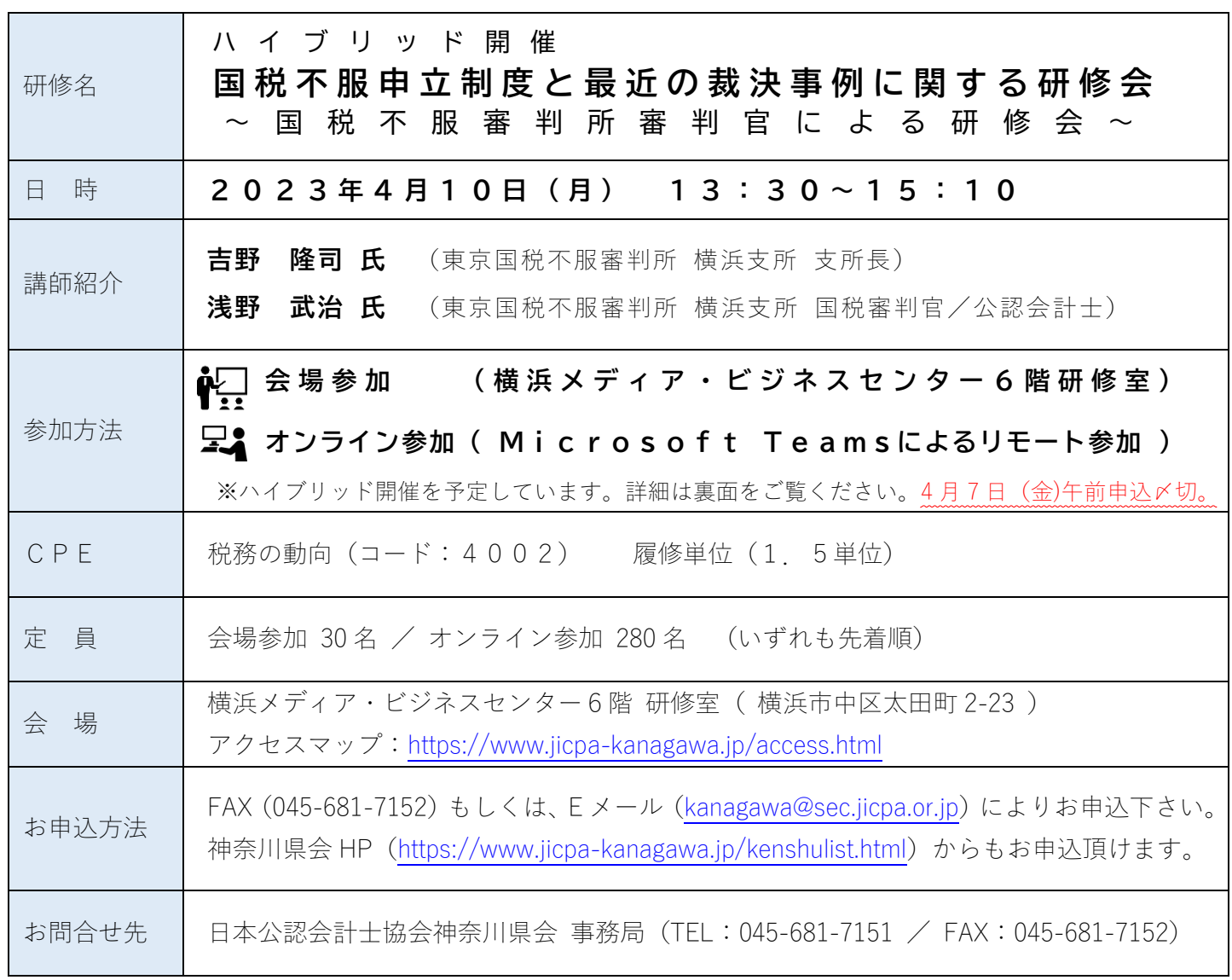

**神奈川県会 FAX番号 045-681-7152** 

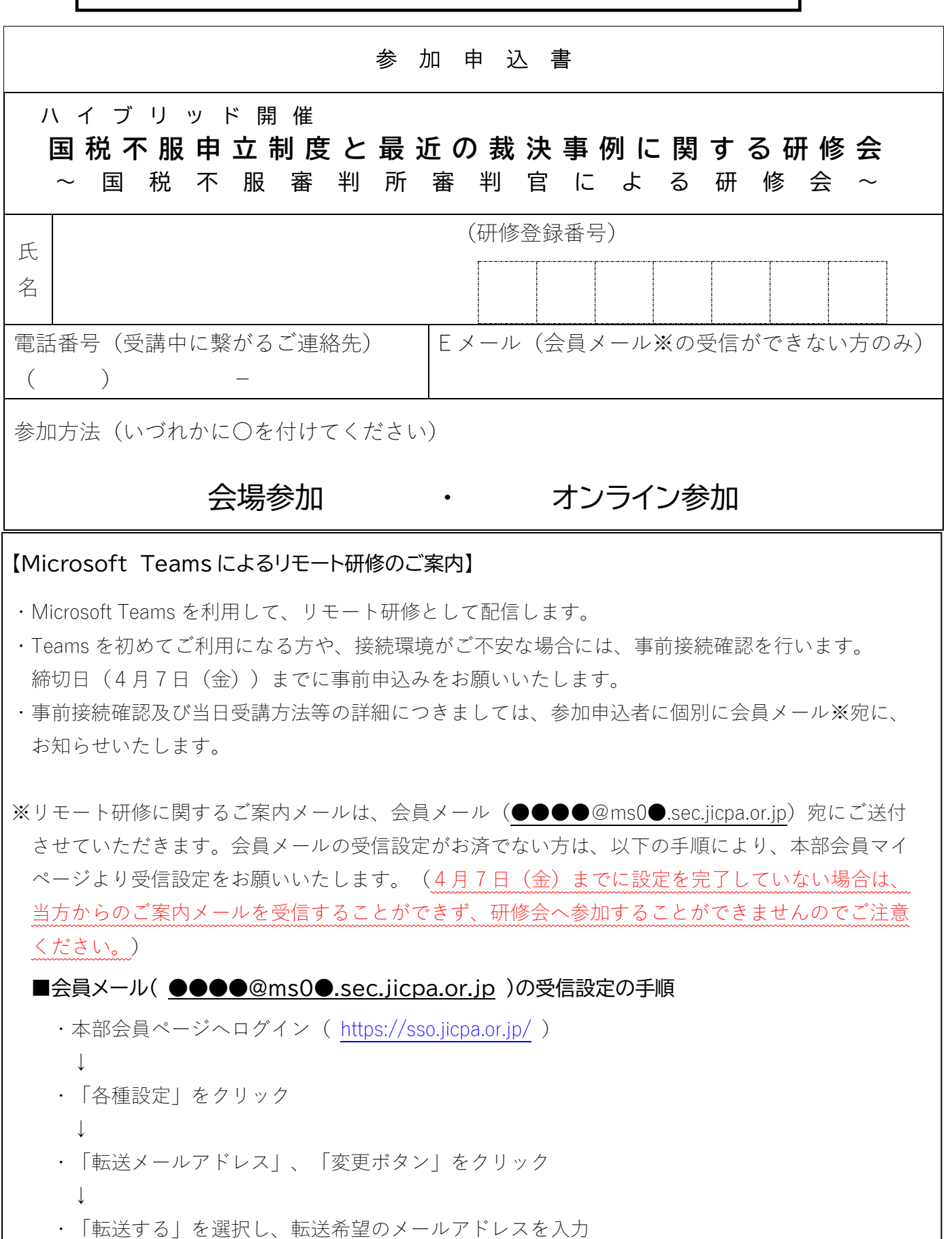

↓

I

・「次へ」、「完了」

以 上